# 地域請求書類 操作説明書④-3-1 地域活動支援Ⅰ

### ■各種シートの説明

## ①地域活動支援センター(Ⅰ型)の受給者一覧

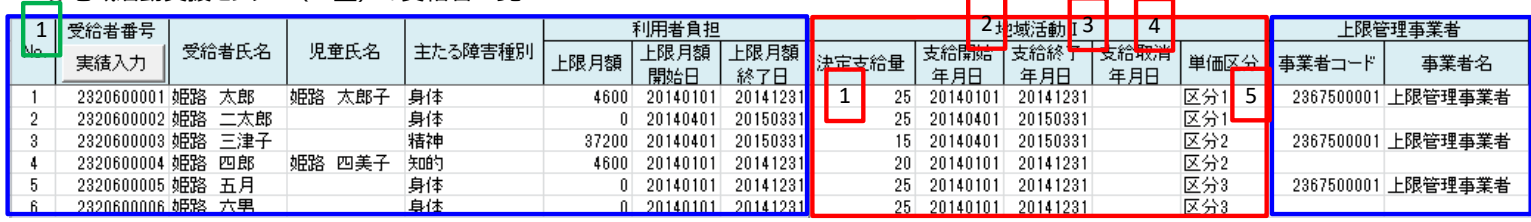

※青枠はどのサービスでも共通、赤枠はサービス独自

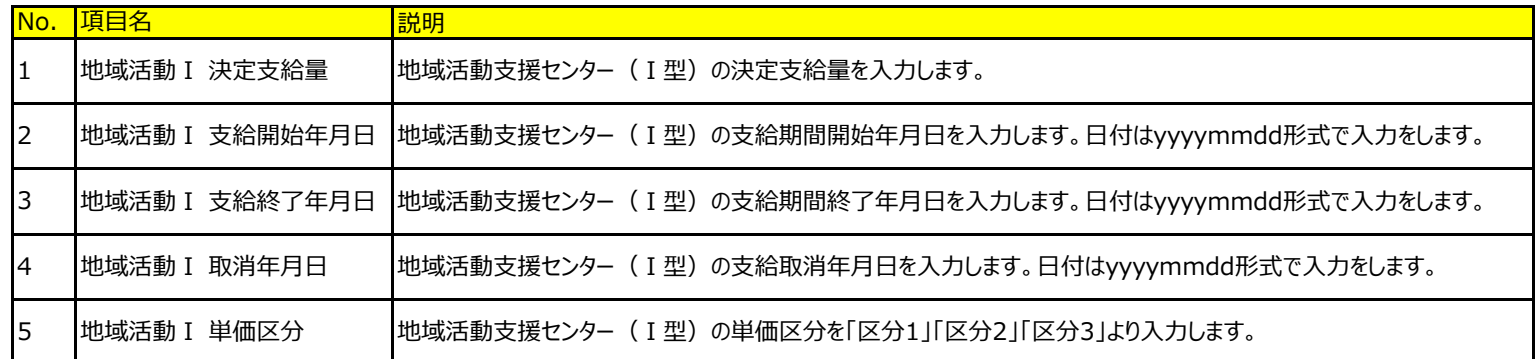

## 処理実行ボタン(緑枠の数字)

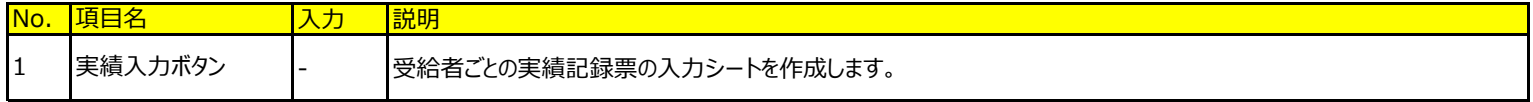

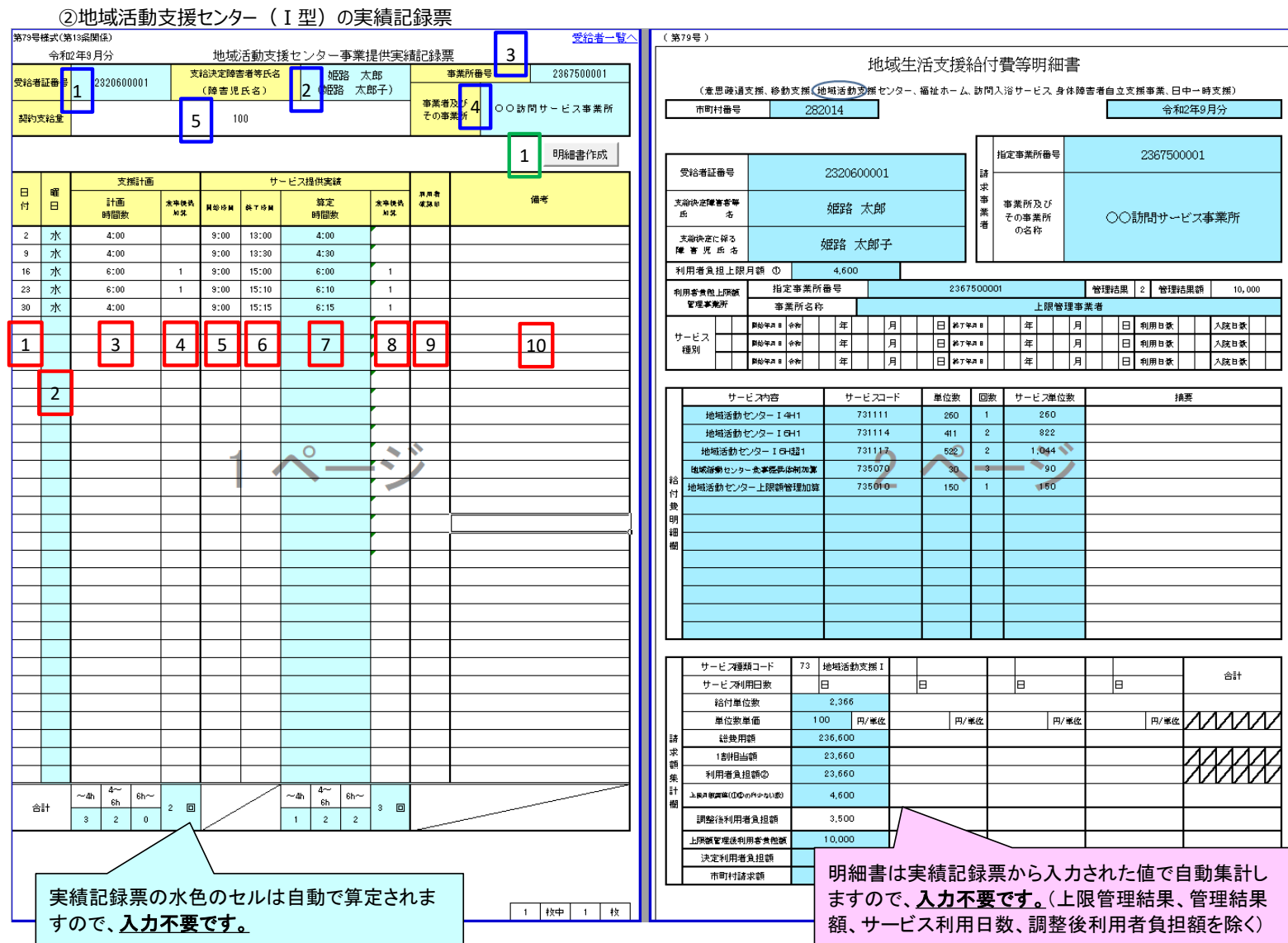

# 対象者情報欄(青枠の数字)

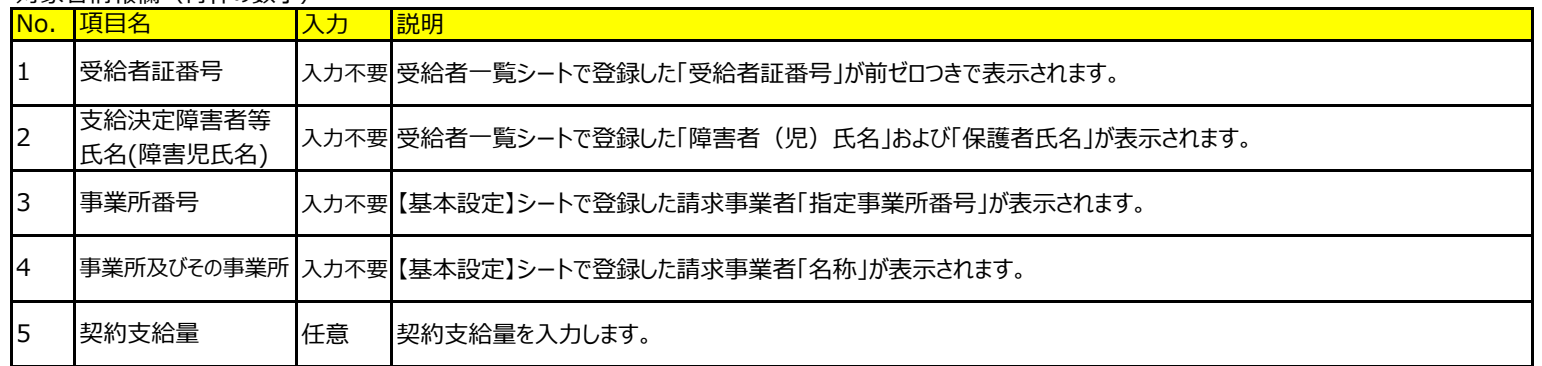

#### 処理実行ボタン(緑枠の数字)

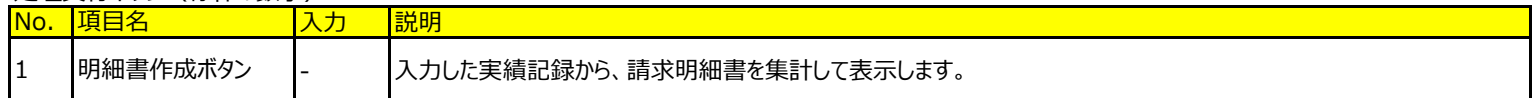

### 実績情報欄(赤枠の数字)

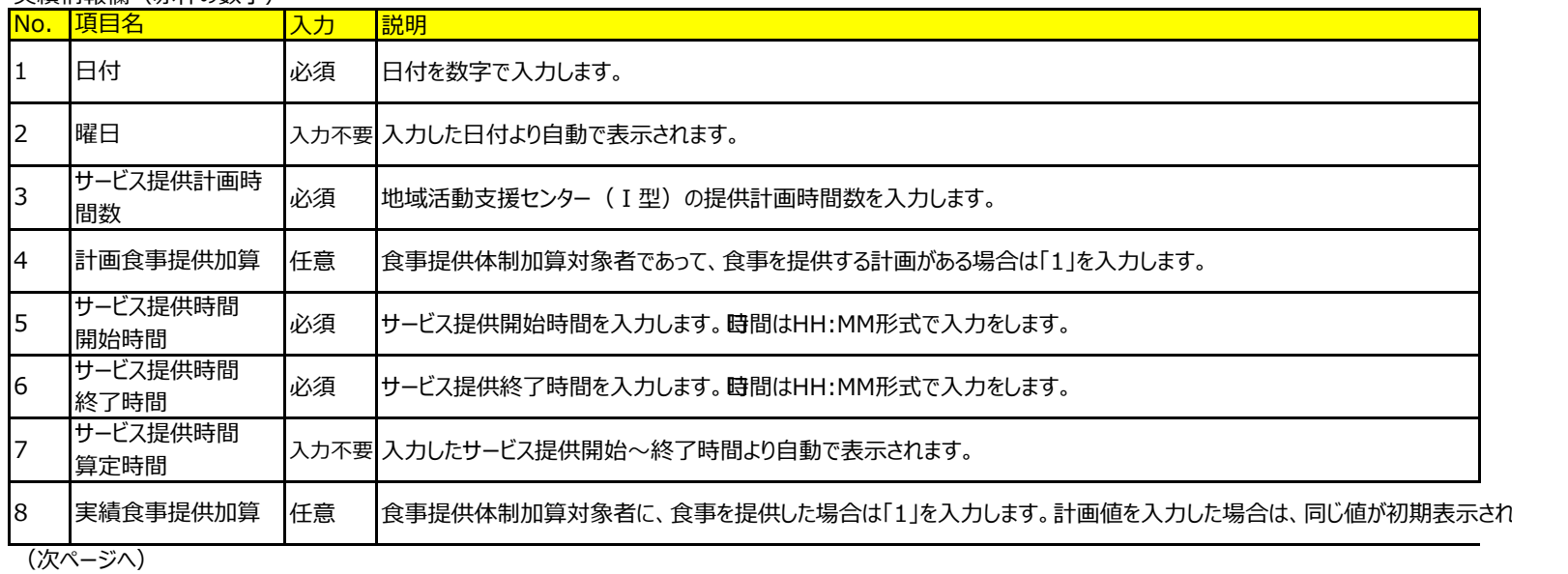

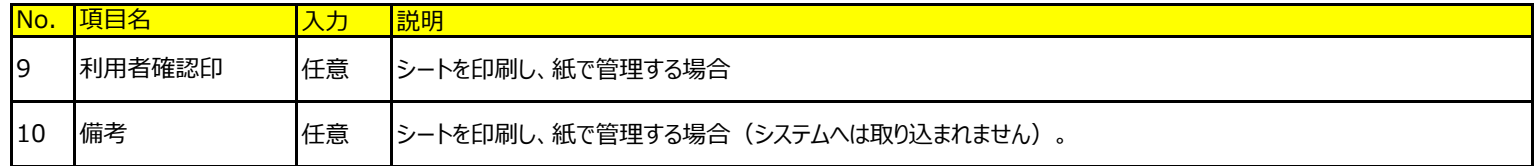

③地域活動支援センター(Ⅰ型)の地域生活支援給付費等明細書

「基本操作」シート 「⑤明細書の作成」を参照してください。 ⇒ <u>「基本操作」シート「⑤明細書の作成」を見る</u>